Città di Reggio Calabria

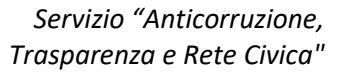

*e-mail: staffrete@reggiocal.it*

Appunti per utilizzo nuovo servizio di **Posta Elettronica ordinaria**, tramite il fornitore CONVERGE srl

# **Il giorno 19 dicembre 2023, avverrà il passaggio al nuovo servizio di Posta Elettronica ordinaria, tramite il fornitore CONVERGE srl.**

Il servizio di WEBMAIL sarà raggiungibile dalla rete Internet, con lo stesso indirizzo web utilizzato in precedenza:

# **<https://webmail.reggiocal.it/>**

L'accesso alla **Posta Elettronica ordinaria** (tramite webmail) dovrà avvenire inserendo la casella di posta istituzionale riportando anche il dominio web dell'Ente *@comune.reggio-calabria.it*

**Ad esempio**, l'utente *Mario Bianchi* dovrà accedere con: **[m.bianchi@comune.reggio-calabria.it](mailto:m.bianchi@comune.reggio-calabria.it)** (e **NON** con m.bianchi oppure con m.bianchi@reggiocal.it) e con la propria password.

**Al primo accesso** sarà richiesto di cambiare la password temporanea fornita.

Nel caso si utilizzi un programma client di posta (es. **Outlook o Thunderbird**) si renderà necessaria una modifica, da parte di ciascun utilizzatore, dei parametri tecnici per l'accesso al servizio.

**In ogni caso, il primo accesso deve avvenire necessariamente tramite webmail per poter cambiare la password.**

A tale proposito, i dipendenti e gli uffici potranno richiedere il supporto tecnico al personale della società **Hermes** Servizi Metropolitani S.r.l..

I nuovi PARAMETRI DI CONFIGURAZIONE di un programma client di Posta (Outlook o **Thunderbird**) ai Server di CONVERGE, sono:

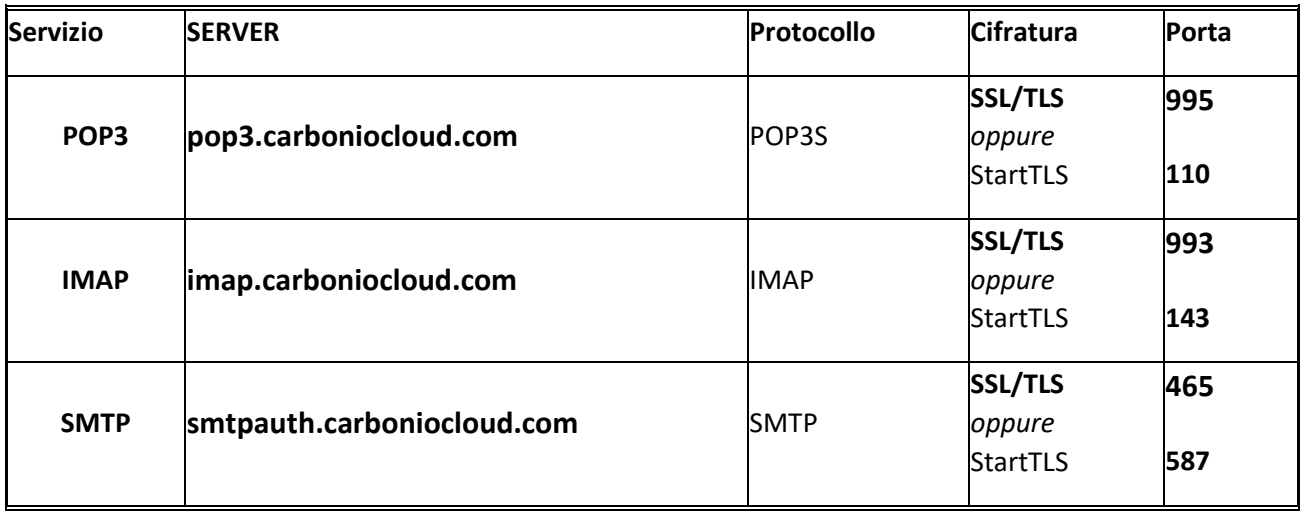

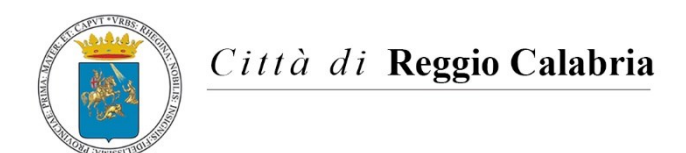

*e-mail: staffrete@reggiocal.it*

### Appunti per utilizzo nuovo servizio di **Posta Elettronica ordinaria**, tramite il fornitore CONVERGE srl

#### *ESEMPIO di configurazione, utilizzando il software Thunderbird:*

Occorre sostituire il nome server della Posta in arrivo con: **pop3.carboniocloud.com**

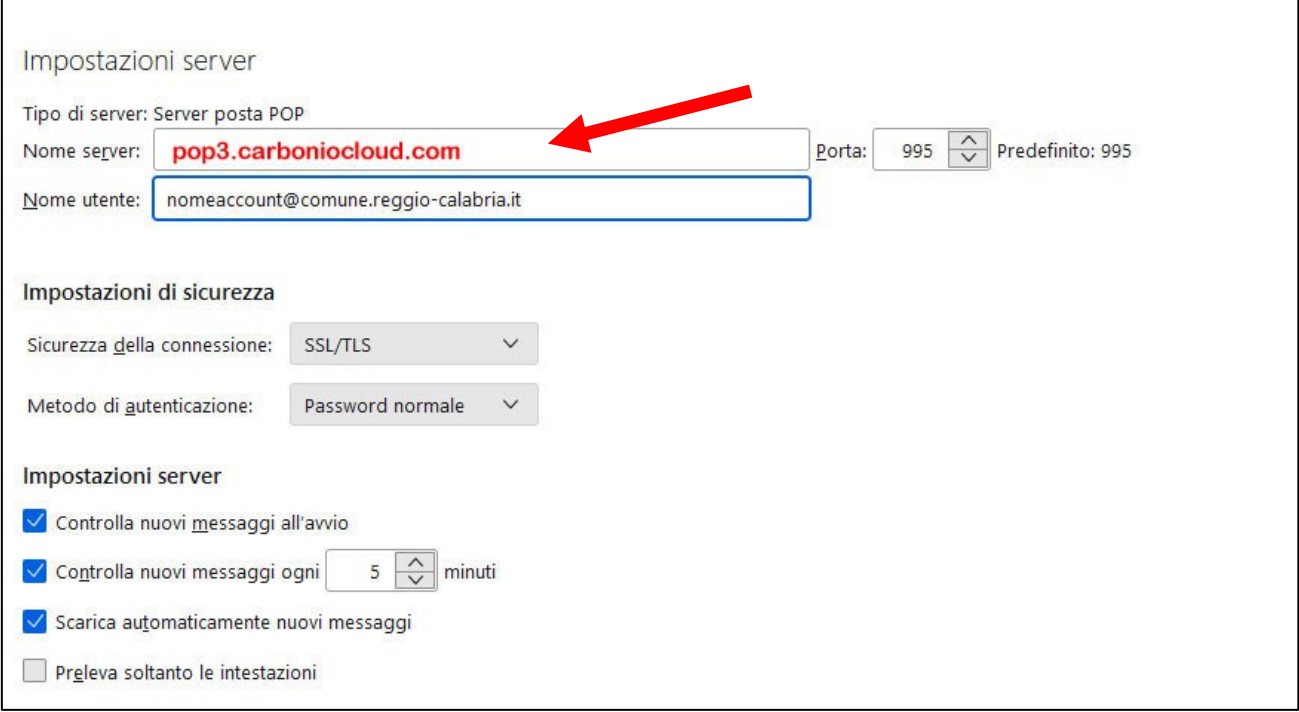

Per il server della Posta in uscita, sostituire il valore precedente con: **smtpauth.carboniocloud.com**

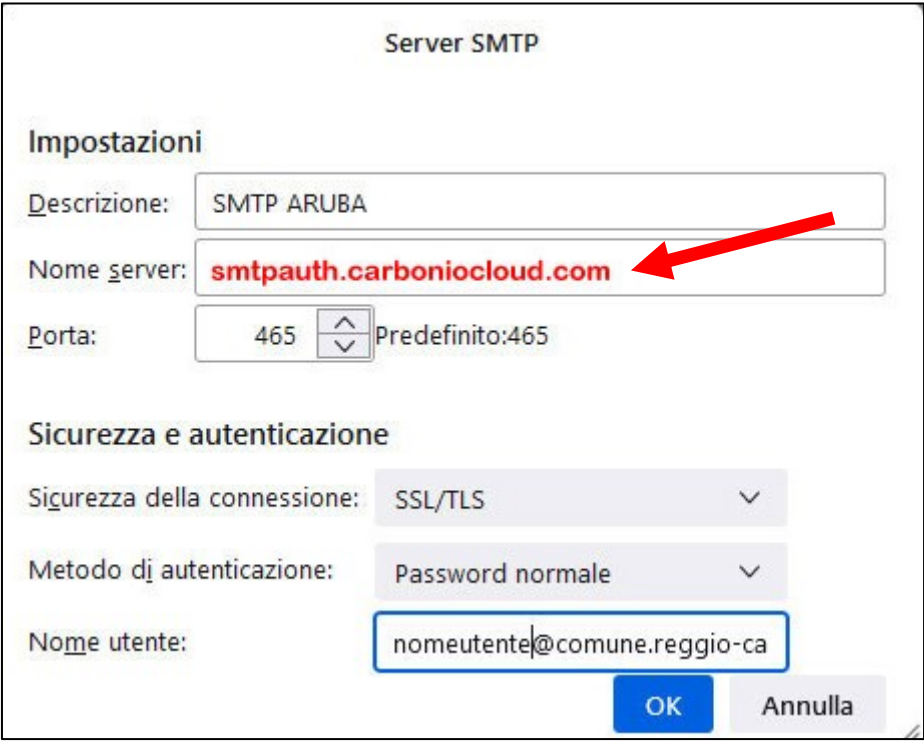

Città di Reggio Calabria

*Servizio "Anticorruzione, Trasparenza e Rete Civica"*

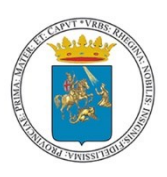

*e-mail: staffrete@reggiocal.it*

Appunti per utilizzo nuovo servizio di **Posta Elettronica ordinaria**, tramite il fornitore CONVERGE srl

#### **ULTERIORI GUIDE RILASCIATE DAL FORNITORE per l'utilizzo del Servizio di Posta elettronica:**

**Manuali online per l'utente:** <https://manuale.carboniocloud.com/>

**Video guide per utilizzo della webmail:** <https://youtu.be/FHbqrYM59Js?list=PLgHGnkxFbaH3HVHsVLhAuYSP68Z9MOeVT>

**Applicazione per la gestione della posta elettronica, tramite dispositivi mobili.** 

*Si raccomanda di installare la APP "Carbonio Mail" e configurare l'utente desiderato.*

### **APPLE - iOS**

<https://apps.apple.com/it/app/carbonio-mail/id1490253524>

#### **ANDROID**

<https://play.google.com/store/apps/details?id=com.zextras.iris&hl=it&gl=IT>

#### **Manuali e guide per APP Carbonio Mail:**

<https://manuale.zextrascloud.it/dispositivi-mobili/>